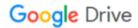

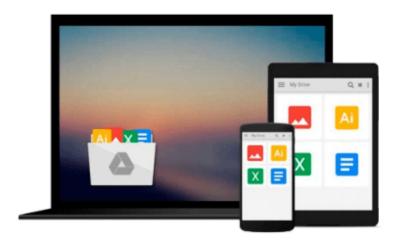

## **Creating and Verifying Data Sets with Excel**

Robert E. McGrath

Download now

Click here if your download doesn"t start automatically

### **Creating and Verifying Data Sets with Excel**

Robert E. McGrath

#### Creating and Verifying Data Sets with Excel Robert E. McGrath

Accurate data entry and analysis can be deceptively labor-intensive and time-consuming. **Creating and Verifying Data Sets with Excel** is a focused, easy-to-read guide that gives readers the wherewithal to make use of a remarkable set of data tools tucked within Excel—tools most researchers are entirely unaware of. Robert E. McGrath's book is the first to focus exclusively on Excel as a data entry system. It incorporates a number of learning tools such as screenshots, text boxes that summarize key points, examples from across the social sciences, tips for creating professional-looking tables, and questions at the end of each chapter. Providing practical strategies to improve and ease the processes of data entry, creation and analysis, this step-by-step guide is a brief, but invaluable resource for both students and researchers.

"I have been messing around with data for over 40 years, and I still learned useful techniques and tricks from this book. It will be invaluable for everyone doing data analysis, from novices to experts. I highly recommend it."

—**David L. Streiner**, *McMaster University* 

"Excel has become a standard tool in the modern workplace. This well-written and accessible book covers foundational Excel data skills that are rarely taught directly in quantitative methods classes, but are essential for anyone who aspires to succeed in a data-driven environment."

-Kurt Taylor Gaubatz, Old Dominion University

**Download** Creating and Verifying Data Sets with Excel ...pdf

Read Online Creating and Verifying Data Sets with Excel ...pdf

#### Download and Read Free Online Creating and Verifying Data Sets with Excel Robert E. McGrath

#### From reader reviews:

#### **Mark Carter:**

Book is definitely written, printed, or highlighted for everything. You can understand everything you want by a publication. Book has a different type. As we know that book is important point to bring us around the world. Adjacent to that you can your reading ability was fluently. A guide Creating and Verifying Data Sets with Excel will make you to possibly be smarter. You can feel much more confidence if you can know about every thing. But some of you think in which open or reading some sort of book make you bored. It's not make you fun. Why they could be thought like that? Have you in search of best book or suitable book with you?

#### **Kenneth Flowers:**

Here thing why this specific Creating and Verifying Data Sets with Excel are different and reliable to be yours. First of all studying a book is good however it depends in the content than it which is the content is as scrumptious as food or not. Creating and Verifying Data Sets with Excel giving you information deeper and different ways, you can find any book out there but there is no e-book that similar with Creating and Verifying Data Sets with Excel. It gives you thrill studying journey, its open up your own personal eyes about the thing this happened in the world which is possibly can be happened around you. You can bring everywhere like in park your car, café, or even in your technique home by train. In case you are having difficulties in bringing the printed book maybe the form of Creating and Verifying Data Sets with Excel in e-book can be your substitute.

#### Lynn Hardie:

The book untitled Creating and Verifying Data Sets with Excel contain a lot of information on this. The writer explains your ex idea with easy method. The language is very clear and understandable all the people, so do not worry, you can easy to read this. The book was compiled by famous author. The author provides you in the new era of literary works. You can actually read this book because you can please read on your smart phone, or device, so you can read the book throughout anywhere and anytime. In a situation you wish to purchase the e-book, you can available their official web-site as well as order it. Have a nice read.

#### **Helen Butts:**

Many people spending their time period by playing outside having friends, fun activity along with family or just watching TV all day every day. You can have new activity to invest your whole day by studying a book. Ugh, do you think reading a book can definitely hard because you have to take the book everywhere? It all right you can have the e-book, delivering everywhere you want in your Smartphone. Like Creating and Verifying Data Sets with Excel which is obtaining the e-book version. So, try out this book? Let's view.

Download and Read Online Creating and Verifying Data Sets with Excel Robert E. McGrath #OZTJ89KS5CE

# Read Creating and Verifying Data Sets with Excel by Robert E. McGrath for online ebook

Creating and Verifying Data Sets with Excel by Robert E. McGrath Free PDF d0wnl0ad, audio books, books to read, good books to read, cheap books, good books, online books, books online, book reviews epub, read books online, books to read online, online library, greatbooks to read, PDF best books to read, top books to read Creating and Verifying Data Sets with Excel by Robert E. McGrath books to read online.

## Online Creating and Verifying Data Sets with Excel by Robert E. McGrath ebook PDF download

Creating and Verifying Data Sets with Excel by Robert E. McGrath Doc

Creating and Verifying Data Sets with Excel by Robert E. McGrath Mobipocket

Creating and Verifying Data Sets with Excel by Robert E. McGrath EPub